## PharmOutcomes<sup>®</sup>

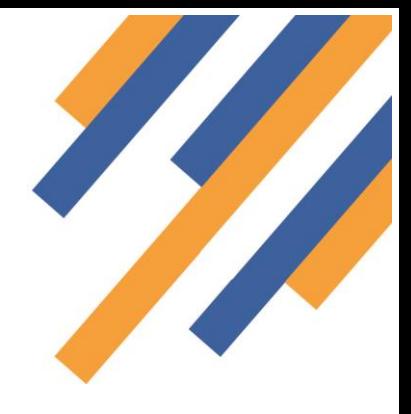

### CPRS enrolment and accreditation Service go live information

The Community Pharmacy Referral Service goes live on the 4<sup>th</sup> December 2017. This service requires enrolment.

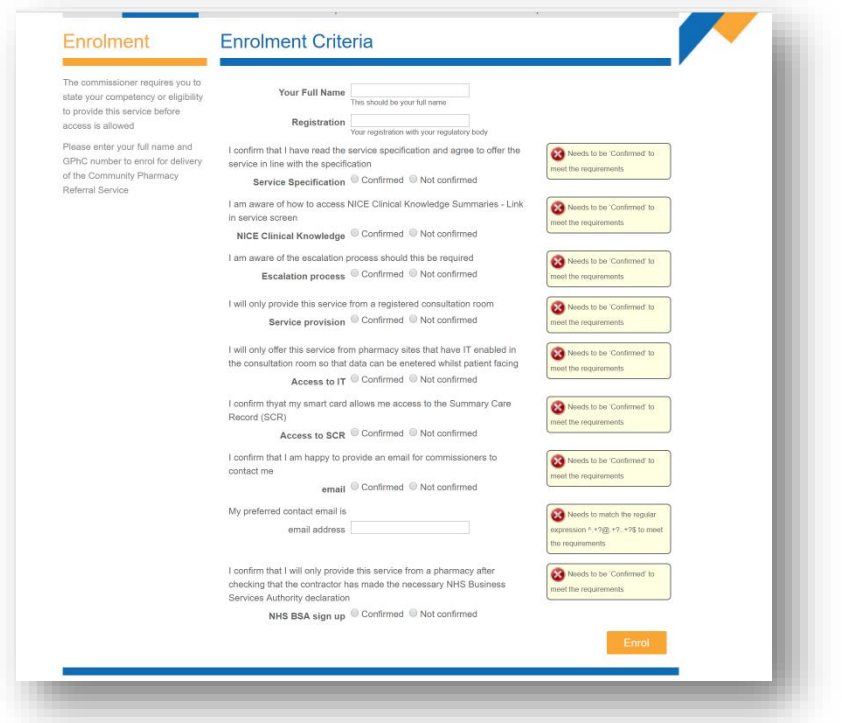

Because the pharmacy service is directly linked to the referral stage, **pharmacy team members will not be able to access the follow up stage or the enrolment questions until their first referral is received.** The enrolment criteria that have been set can be seen in the screen shot here. You must enrol before you can complete your first referral follow up, thereafter simply entering the name of the enrolled practitioner will allow name selection and template access.

As this service is linked directly to the NHS 111 referral, you will not see a service access link appear in your services screen as with standard PharmOutcomes services. This would ordinarily allow enrolment in advance of service go live but as the service is a follow up this is not possible until the first referral had been received. You can however check

that your site has been accredited with the CPRS follow up stage from your services screen by clicking the link that appears at the top left of your services screen as seen in the screen shot below.

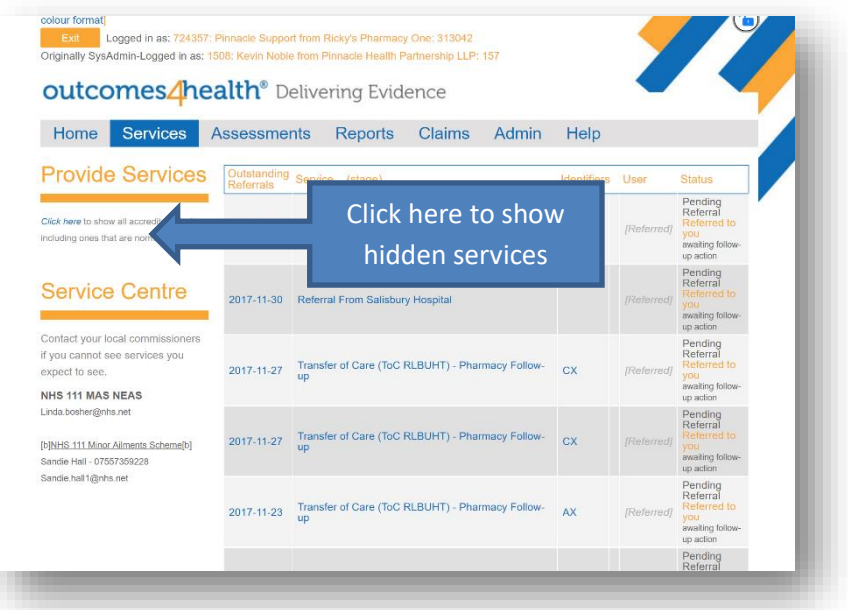

# **PharmOutcomes**®

### CPRS enrolment and accreditation Service Guide

Clicking this link will reveal hidden services as below. If the service appears in your service screen on clicking the link

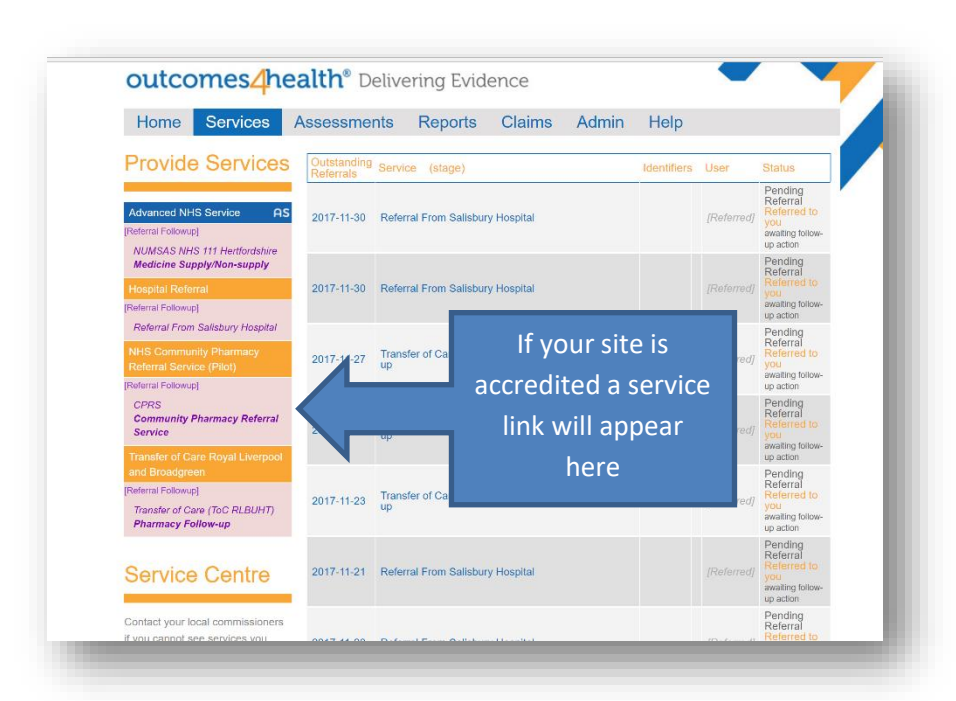

then your site has been accredited. If this link does not appear and you are expecting to be part of this service please contact your service administrator.

NB: This is a means of checking site

accreditation only, you cannot access the service follow up stage itself by clicking the link. Clicking the link will display the message below.

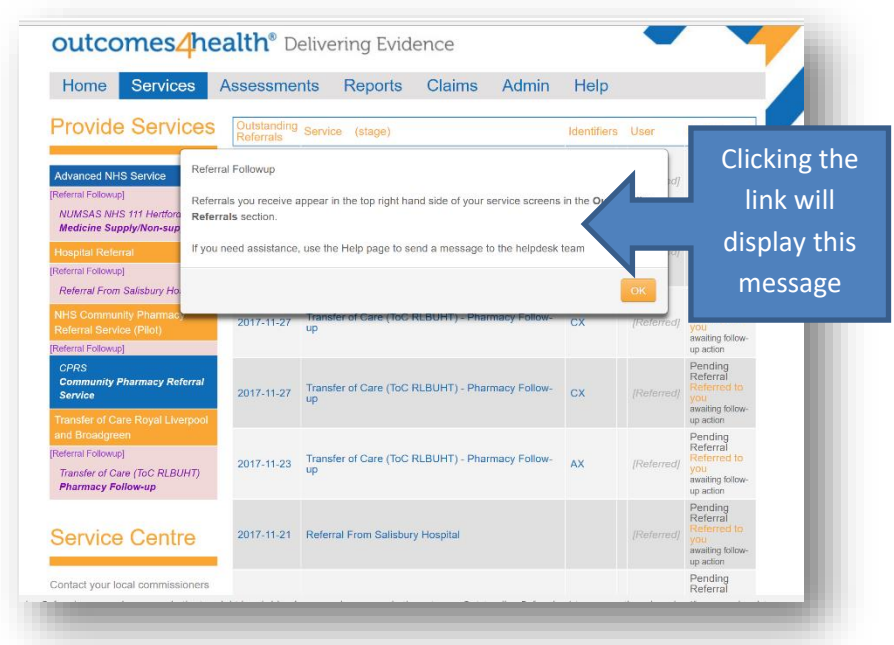

## **PharmOutcomes**®

#### **Referral receipt**

New referrals will appear at the top of the services screen as below. The pharmacy will also be alerted of referral receipt by email sent to the management email. Please contact the help desk team if you are not receiving email

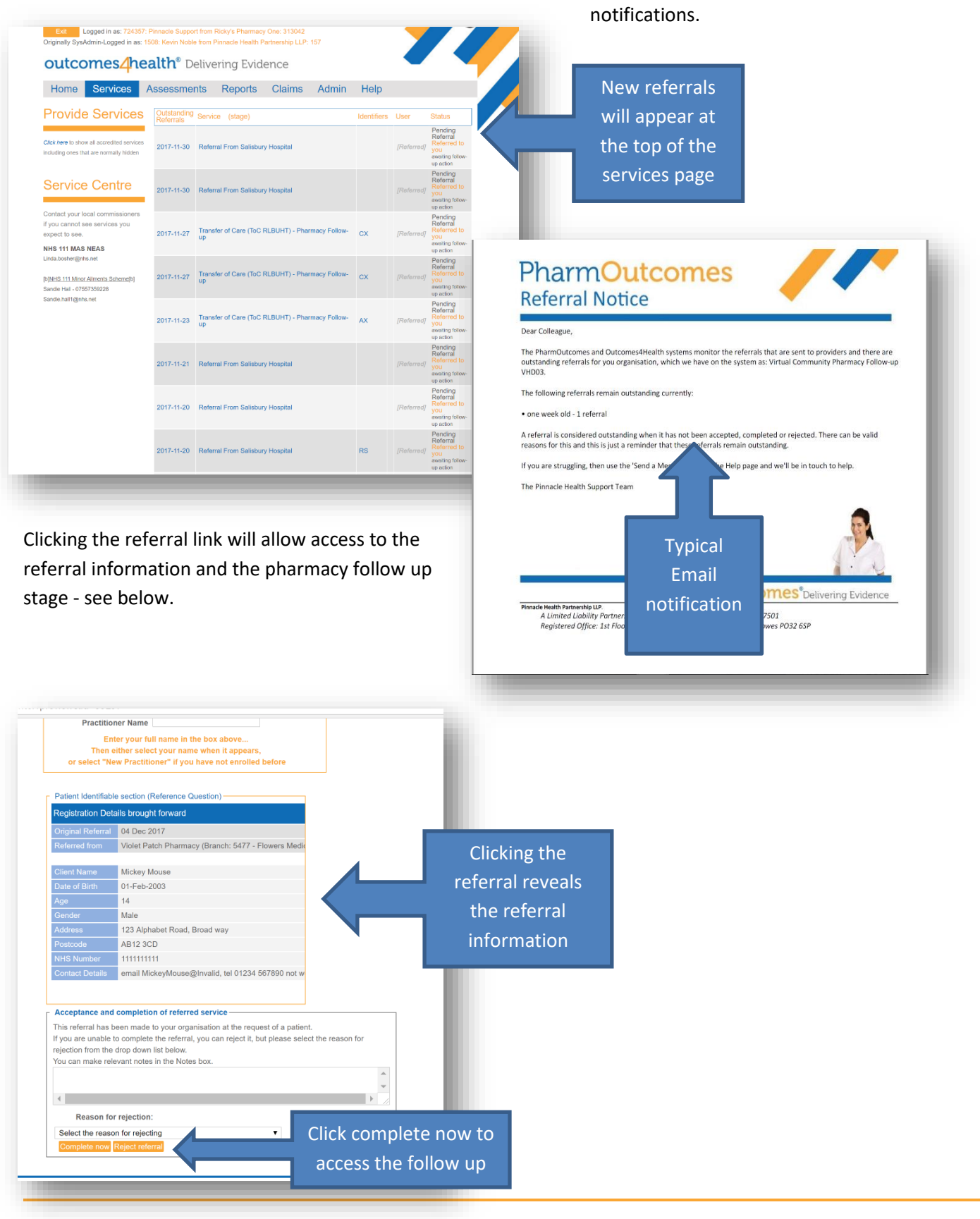

www.pharmoutcomes.org.uk